# Programski jeziki

Od problema do programa

DIRI 2003 – Programski jeziki

## Od problema do programa

- Problem
- Algoritem (postopek reševanja problema)
- Zapis v programskem jeziku uporaba ukazov, ki jih znamo izvesti
- Prevajanje v obliko, ki jo razume procesor (izvajalec ukazov)
- Izvajanje
- Ali rešitev ustreza problemu?

Matija Lokar, Fakulteta za matematiko in fiziko DIRI 2003

### Od problema do programa

- $\Box$  opredelitev problema
	- določitev tega, kaj vemo katere podatke poznamo,
	- in tega, kaj želimo dobiti rezultat;
- načrtovanje postopka rešitve algoritem;
- zapis postopka rešitve v programskem jeziku;
- Prevajanje v obliko, ki jo razume procesor
- izvršitev programa na računalniku;
- $\hfill\Box$ preverjanje programa (preverjanje pravilnosti rešitve)

### Zakaj programski jeziki?

- Oseba A govori LE jezik *blable*, oseba B pa LE jezik *blublu*. Kako naj se A sporazume z B?
- Lahko se A nau či jezika *blublu* in se potem pogovarjata v *blublujš čini* .
- Procesor "govori" le strojni jezik: 0000110101 in ne kaže nobene želje, da bi se nau čil "naš" jezik
- Torej se moramo mi nau čiti strojni jezik
- Programiranje v strojnem jeziku: zapleteno, polno napak, specifi čno za vsak procesor
- Zapleten jezik: pogovor omogo či posebej izu čen stokovnjak – prevajalec
- Matija Lokar, Fakulteta za matematiko in fiziko DIRI 2003 Ta jezik *blable* prevede v jezik *blublu*

## Zakaj programski jeziki?

- $\Box$  Strokovnjakov, ki bi znali strojni jezik, je (razmeroma) malo, želja po "ukazovanju" procesorju (pogovarjanju z njim) (zelo) veliko
- Avtomatsko prevajanje prevajanje iz "našega" jezika v strojni jezik naj opravi program
- Kaj je naš jezik?
	- Posebni programski jezik
	- Govorjeni jeziki

Matija Lokar, Fakulteta za matematiko in fiziko DIRI 2003

## Zakaj programski jeziki?

- Zakaj pa bi potrebovali poseben programski jezik?
- Navodila napišimo v pogovornem jeziku program pa naj jih prevede v strojni jezik
- Sestaviti tak prevajalnik: Izjemno kompleksna (trenutno prakti čno nemogo ča) naloga – naravni jeziki so "preve č ohlapni", da bi bilo avtomatsko prevajanje mogo če.
- $\hfill\Box$  Ste že videli dva slavista, ki bi se strinjala glede tega, kako kaj napisati?

## Zakaj programski jeziki?

- Vmesni člen: programski jeziki
- Nam se je enostavneje izražati v njih (pisati programe – zapise algoritmov)
- Dovolj "natančni" (stroga sintaksa), zato mogoče sestaviti avtomatske prevajalnike

### Programski jeziki

Služijo za zapis algoritma

Fakulteta za matematiko in fiziko DIRI 2003

- Najrazličnejši
- Morajo omogočati avtomatsko pretvorbo v strojni jezik (jezik, ki ga razume procesor)

#### Matija Lokar, Fakulteta za matematiko in fiziko DIRI 2003

Matija Lokar,

# Programski jeziki Ogromno jezikov: pascal, basic, cobol, Smalltalk, C#, ada, ... Različne zvrsti Generacije jezikov Objektni (predmetni) jeziki, funkcijski jeziki, ... Programski jezik Java Prevajalniki Avtomatska pretvorba iz zapisa v jezik procesorja Programi Podatki: izvorna koda Rezultati: prevedena koda **III. Kot za pripravo besedil obstajajo različni urejevalniki, tudi tu obstajajo različni prevajalniki<br>
a JAVAC, JBUILDER, VisualCafe, IBM Visual Age for Java, ...<br>
Usi zapis v programskem jeziku Java prevedejo v obliko,**

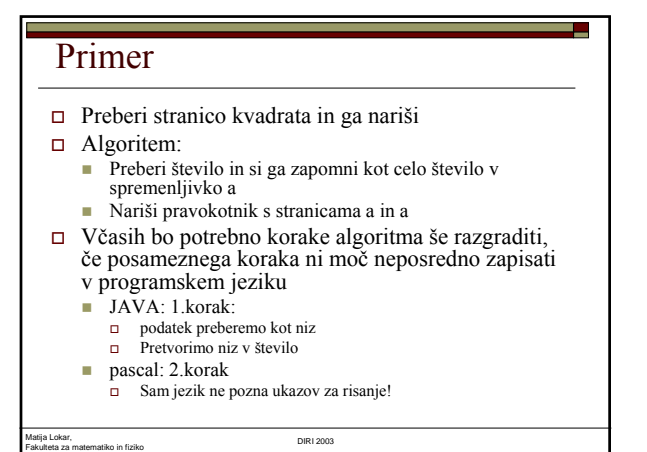

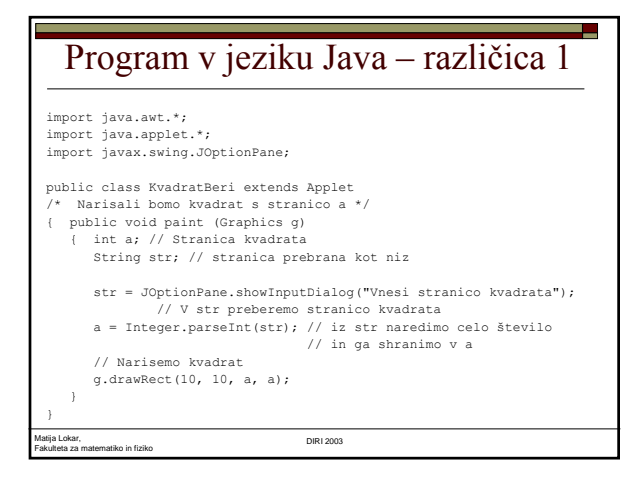

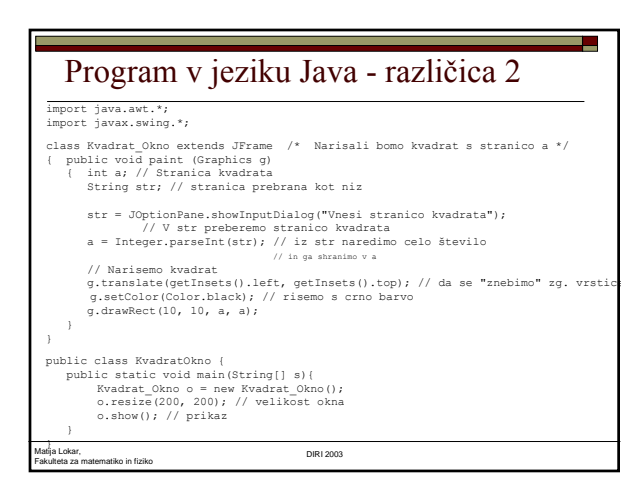

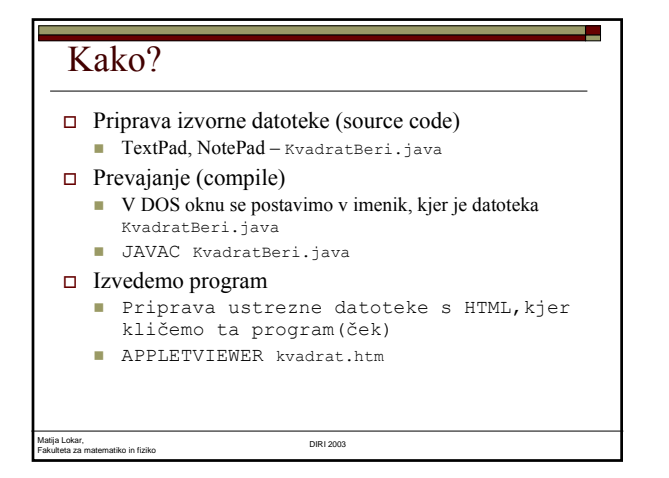

## Narišimo trikotnik

- podatki: velikost trikotnika (število vrstic)
- $\Box$  rezultat: narisan polni trikotnik, sestavljen iz zvezdic (za n=3)

\* \*\*\* \*\*\*\*\*

Matija Lokar, Fakulteta za matematiko in fiziko DIRI 2003

### Postopek

- izpišemo prvo vrstico,
- izpišemo drugo vrstico, …
- $\Box$  izpisujemo i-to vrstico
	- **izpišemo ustrezno presledkov** v 1. vrstici n - 1, v 2. vrstici n - 2, ...
		- v i-ti vrstici n i
	- **izpišemo ustrezno število \*** 
		- v 1. vrstici 1, v 2. vrstici 3, v 3. vrstici 5, ...
		- $\Box$ v i-ti vrstici 2 \* i 1

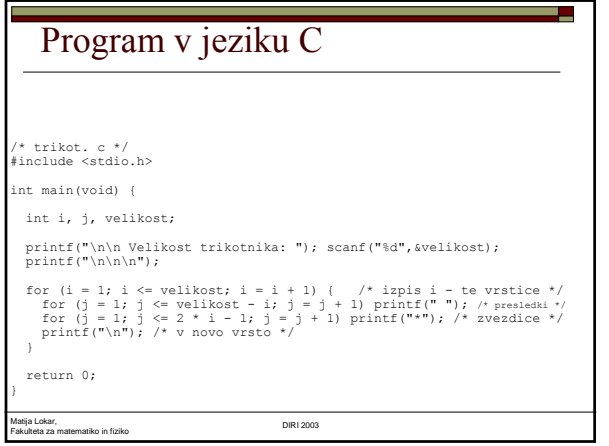

## Program v pascalu

Matija Lokar, Fakulteta za matematiko in fiziko DIRI 2003

program trikot;

var<br>i, j, velikost: integer;<br>begin<br>writeln; writeln;<br>write("Velikost trikotnika: "); read(velikost);<br>writeln; writeln; writeln; for  $j := 1$  to velikost do begin { izpis i - te vrstice }<br>
for  $j := 1$  to velikost - i do write("\*"); { presledki }<br>
writeln { v novo vrsto }<br>
end.<br>
end.

### U. Program v jeziku Java import javax.swing.\*; public class Trikot { public static void main(String[] args) { int i, j, velikost; String vel\_s; // Preberimo velikost vel\_s = JOptionPane.showInputDialog("Velikost trikotnika:"); velikost = Integer.parseInt(vel\_s); System.out.print("\n\n\n"); for  $(i = 1; i \le$  velikost;  $i = i + 1$  |  $//$  izpis i-te vrstice<br>for  $(j = 1; j \le$  velikost -  $i; j = j + 1$ )<br>System.out.print(" "); /\* presledki \*/<br>for  $(j = 1; j \le 2 * i - 1; j = j + 1)$ <br>System.out.print(""); /\* zvezdice \*/<br>System.out.println } } }Matija Lokar, Fakulteta za matematiko in fiziko DIRI 2003

### Sintaksa

Pravila, kako mora biti sestavljen program

a,

- stroga pravila omogočajo avtomatično prevajanje
- prevajalnik odkrije sintaktične napake
- $\Box$  Napake v sintaksi:
	- javi prevajalnik

Fakulteta za matematiko in fiziko DIRI 2003

zgled

Matija Lokar,

### Semantika

#### Sintaktično pravilen, a drugače napačen program

public class Narobe\_semantika { // Sintaktično pravilen, a semantično napačen program public static void main(String[] g){ System.out.println("Vsota stevil 2 + 3 = " + 2 \* 3); } } public class Narobe\_semantika2 { // Sintaktično pravilen, a semantično napačen program public static void main(String[] g) { System.out.println("Vsota stevil  $2 + 3 = " + 2 + 3);$  $\mathbf{I}$ }

Matija Lokar, Fakulteta za matematiko in fiziko DIRI 2003

# Matija Lokar, Fakulteta za matematiko in fiziko DIRI 2003 Semantika Napake v semantiki: razumevanje problema **Tehnike priprave programov Strukturirano programiranje<br>
■ Problem razgrajujemo na zaključene podprobleme, ki jih razgrajujemo**<br>
□ Ekstremno programiranje<br>
■ Najprej pripravimo testne primere in pričakovane odgovore net more in preverjanje, preverjanje<br>
net moremo preveriti, ali program dela prav, lahko pa ugotovimo, da ne dela prav